Документ подписан простой электронной подписью Информация о владельце: ФИО: Смирнов Сергей Николаевич

Должность: врио ректора Дата подписания: 22.04.2024 10:07:29 ФГБОУ ВО «Тверской государственный университет» Уникальный программный ключ:

69e375c64f7e975d4e8830e7b4fcc2ad1bf35f08

Утверждаю: Руководитель ООП М.П. Богданова ГЕОГРАФИИ **и гео**зкологии 2023 г.

Рабочая программа дисциплины (с аннотацией)

ГИС в географических исследованиях

Направление подготовки 05.04.02 География

Направленность (профиль) Региональная политика и территориальное планирование

> Для студентов 1 курса очной формы обучения

Составитель: С.Б. Домбровский

 $\Delta$ 

Тверь, 2023

## **I. АННОТАЦИЯ**

#### **1. Цель и задачи дисциплины**

Целью дисциплины является формирование теоретических и практических знаний и умений использования геоинформационных систем в географических исследованиях.

Задачи дисциплины:

1. Изучение инструментария ГИС.

2. Анализ полученной информации и ее предварительная обработка.

3. Выработка методических и практических навыков выполнения на основе полученных знаний и навыков географических исследований.

#### **2. Место дисциплины в структуре ООП магистратуры**

Дисциплина входит в обязательную часть учебного плана. Дисциплина базируется на знаниях, полученных студентами при изучении дисциплин ООП бакалавриата по направлению География.

Учебная дисциплина «ГИС в географических исследованиях» является предшествующей для дисциплины «Пространственное планирование».

**3. Объём дисциплины** составляет 3 зачётные единицы, 108 академических часов, **в том числе:**

**контактная аудиторная работа:** лекции – 17 часов, практические занятия – 34 часа

**самостоятельная работа:** 102 часа

**4. Планируемые результаты обучения по дисциплине (или модулю), соотнесенные с планируемыми результатами освоения образовательной программы**

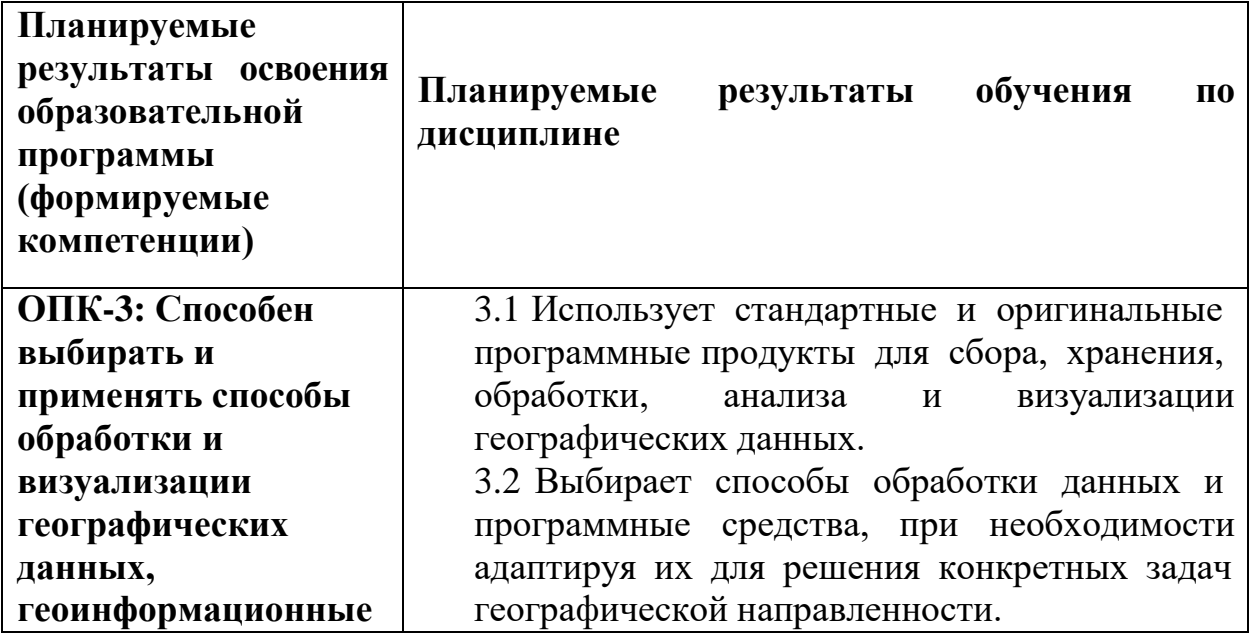

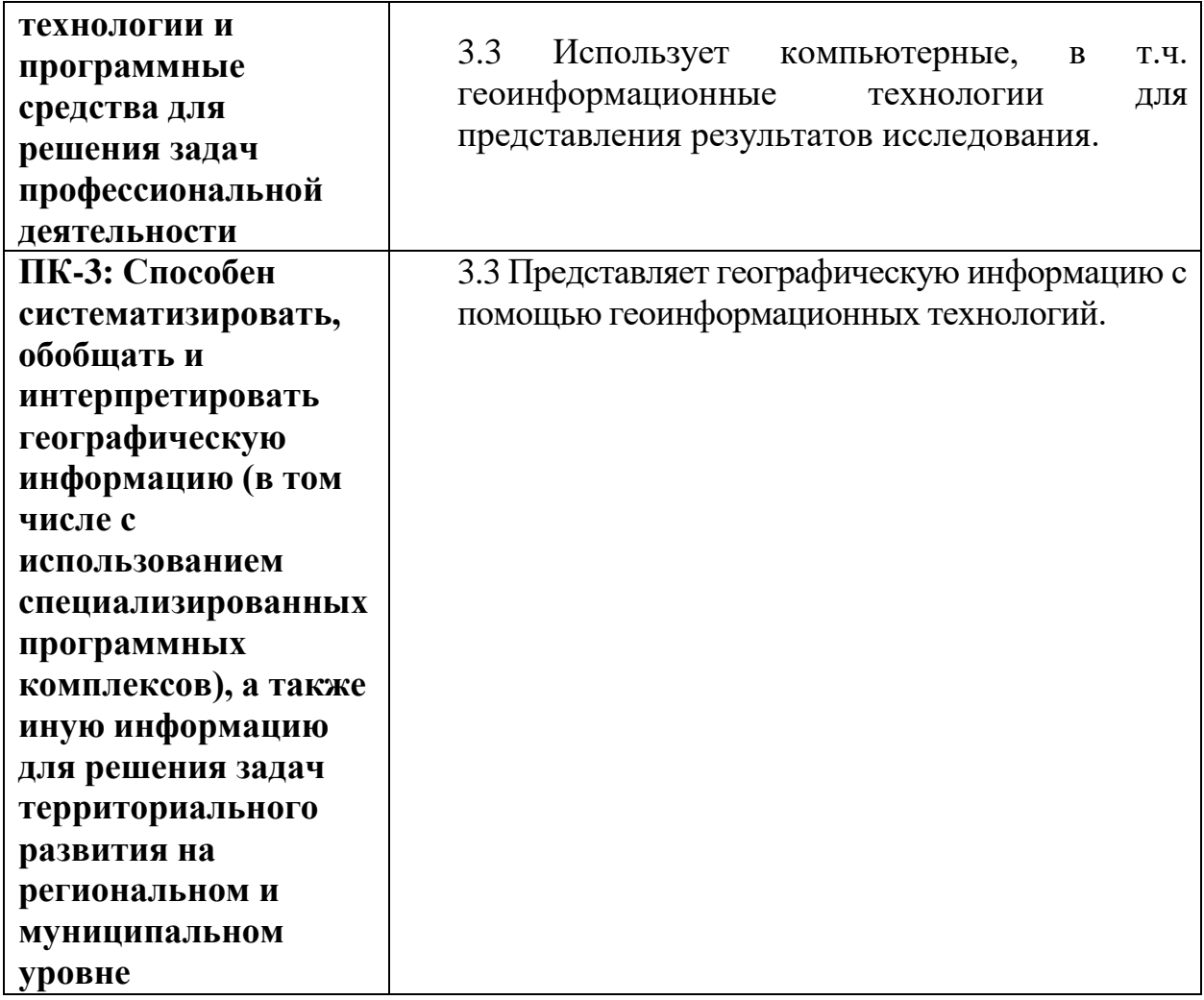

## **5. Форма промежуточной аттестации –** экзамен в 1 семестре

## **6. Язык преподавания –** русский.

**7.** РПД адаптирована для обучения инвалидов и лиц с ОВЗ, имеющих нарушения опорно-двигательного аппарата, с учетом особенностей их психофизического развития, индивидуальных возможностей.

## **II. Содержание дисциплины, структурированное**

# **по темам (разделам) с указанием отведенного на них количества академических часов и видов**

## **учебных занятий**

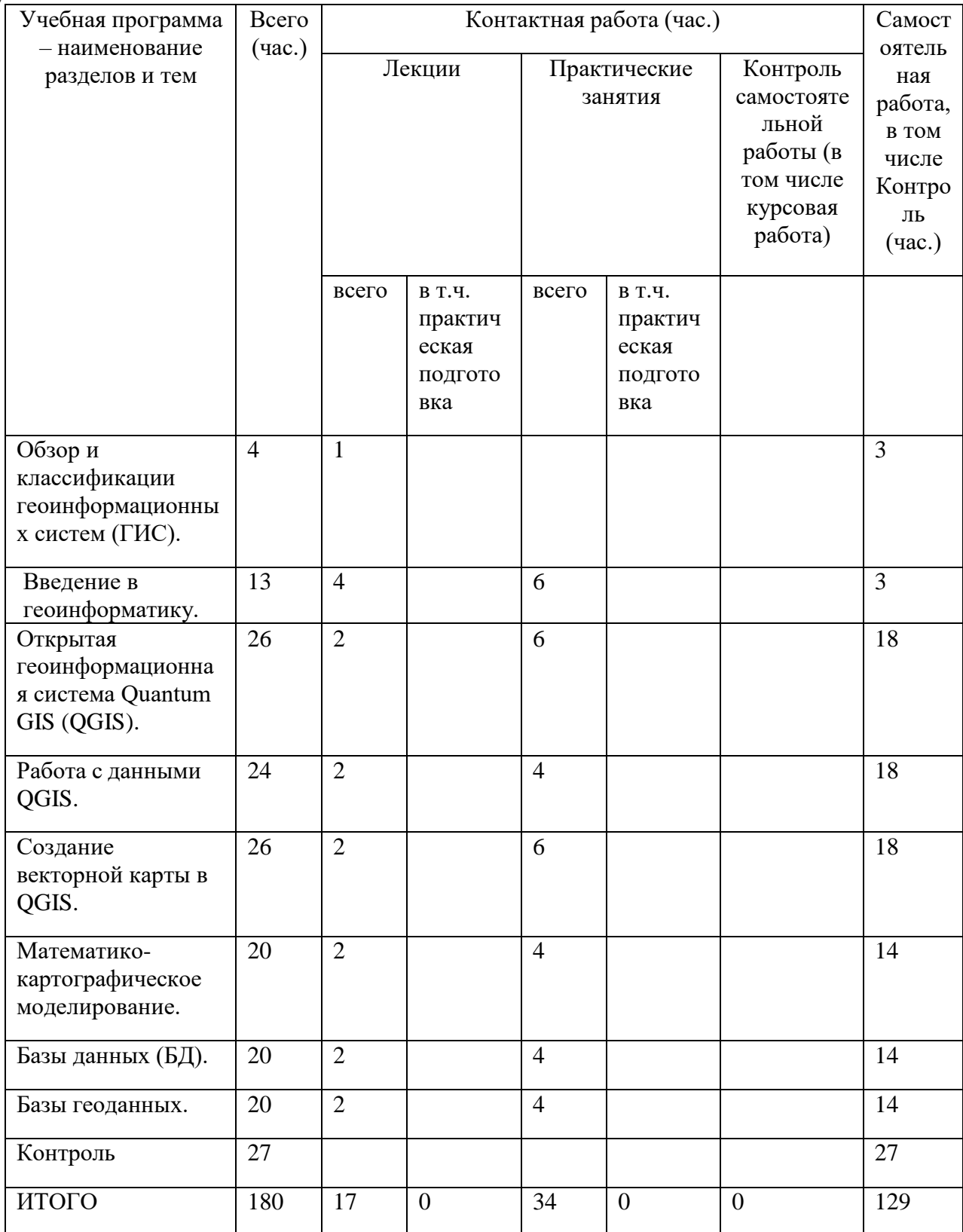

## **III.Образовательные технологии**

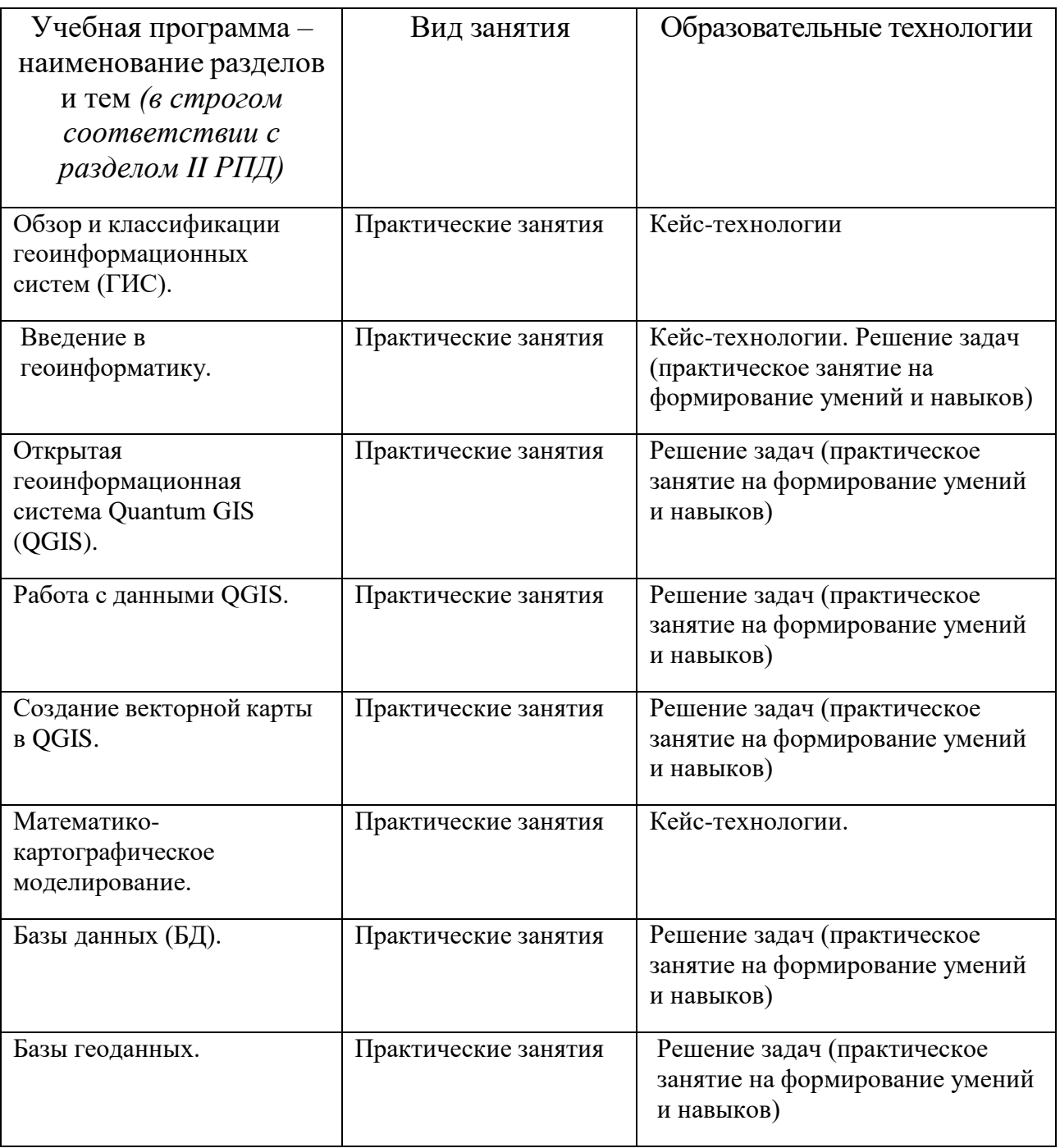

#### **IV. Оценочные материалы для проведения текущей и промежуточной аттестации**

**Типовые контрольные задания для проверки уровня сформированности компетенции ОПК-3: Способен выбирать и применять способы обработки и визуализации географических данных, геоинформационные технологии и программные средства для решения задач профессиональной деятельности**

**Индикатор - 3.1** Использует стандартные и оригинальные программные продукты для сбора, хранения, обработки, анализа и визуализации географических данных.

**Задание:** на сайте ЕМИСС (https:/[/www.fedstat.ru/\) н](http://www.fedstat.ru/))айти и выгрузить данные по площадям лесных земель в ЦФО в разрезе областей за период последних пяти лет. Выяснить, как менялись показатели по минимальным и максимальным площадям за этот период. С помощью программы QGIS послойно (один слой – один год) отобразить значения суммарной площади лесных земель в ЦФО.

**Индикатор - 3.2** Выбирает способы обработки данных и программные средства, при необходимости адаптируя их для решения конкретных задач географической направленности.

**Задание:** используя карту зон охраны объектов культурного наследия г.Твери (https:/[/www.tver.ru/documents/gradostroitelstvo/gen-plan/11%20-](http://www.tver.ru/documents/gradostroitelstvo/gen-plan/11%20-) %20Карта%20зон%20охраны%20ОКН.pdf) необходимо отобразить общедоступной карте объекты, находящиеся в пределах Центрального района города, с указанием их точных геокоординат. Выбрать среди предложенных инструментов (Яндекс-карты, гугл-карты, QGIS) наиболее отвечающий требованию поставленной задачи и выполнить ее.

**Индикатор - 3.3** Использует компьютерные, в т.ч. геоинформационные технологии для представления результатов исследования.

**Задание:** Найти на сайте Тверьстата (https://tverstat.gks.ru/) последнюю актуальную информацию по количеству предприятий, организаций, их филиалов, других обособленных подразделений и индивидуальных предпринимателей, зарегистрированных в Статрегистре России по городским и муниципальным округам и муниципальным районам. В программке QGIS отобразить информацию по муниципальным округам и районам. Использовать цветовую гамму для визуализации количественной информации.

**Типовые контрольные задания для проверки уровня сформированности компетенции ПК-3: Способен систематизировать, обобщать и интерпретировать географическую информацию (в том числе с использованием специализированных программных комплексов), а также иную информацию для решения задач территориального развития на региональном и муниципальном уровне.**

**Индикатор - 3.3** Представляет географическую информацию с помощью геоинформационных технологий.

**Задание:** Найти на сайте Тверьстата (https://tverstat.gks.ru/) информацию «Динамика показателей валового регионального продукта по Тверской области». В программе QGIS отобразить послойно с применением цветовой гаммы и цифровых показателей изменение ВРП в пересчете на душу населения, начиная с 2014 года.

#### **Критерии оценивания практического задания:**

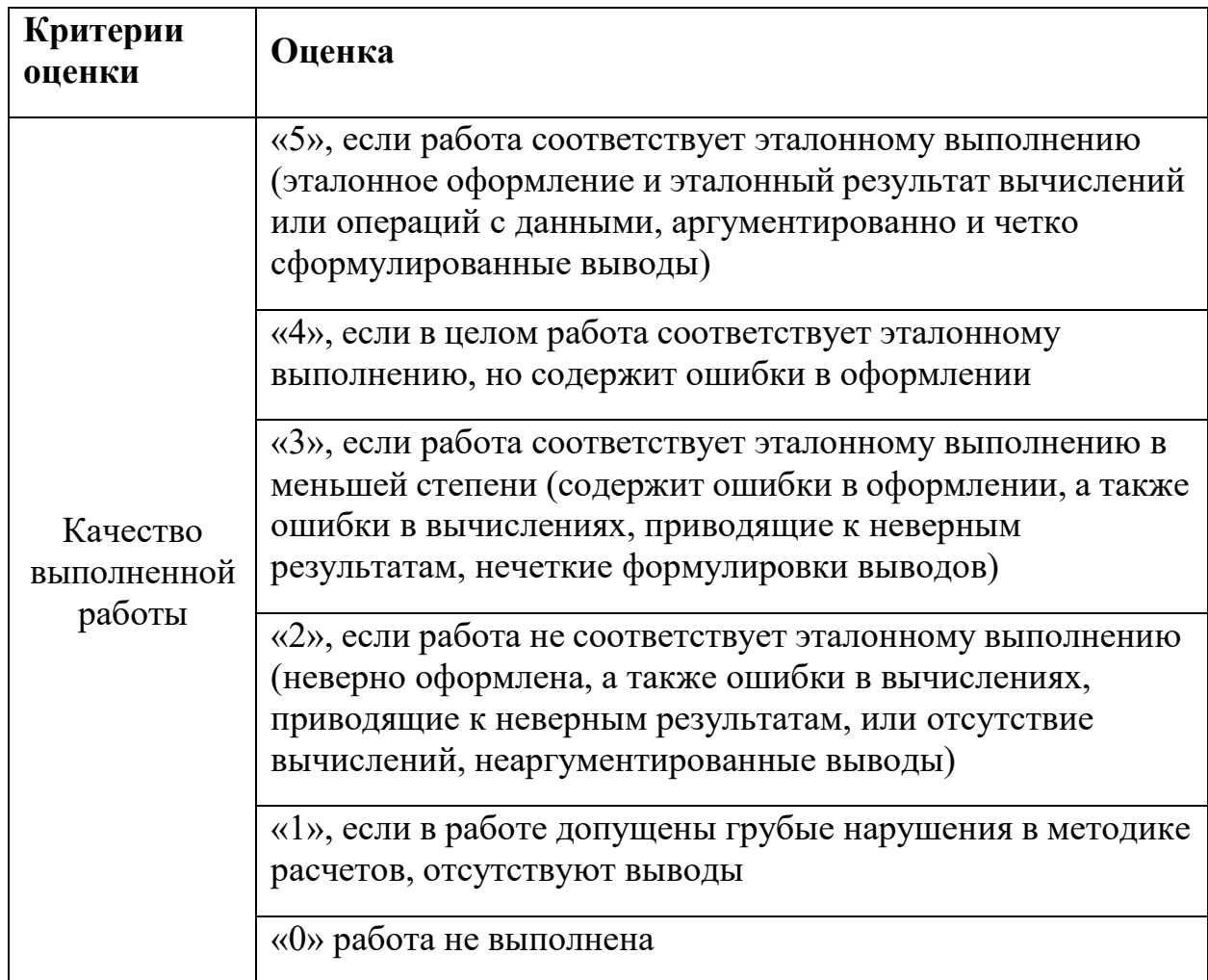

#### **Примеры тематик экзаменационных вопросов (устные ответы)**

- 1. Понятие ГИС и принципиальная структура ГИС.
- 2. Основные принципы, задачи и функции ГИС.
- 3. Современный рынок ГИС и его тенденции.
- 4. Перспективы математико-картографического моделирования, расширение возможностей, новые методы, области применения.
- 5. Характерные особенности геоинформационного картографирования.
- 6. Классификация и выбор картографических проекций.
- 7. Искажения на картах. Выбор картографических проекций.
- 8. Растровые, матричные, векторные и квадротомические модели.
- 9. Основные этапы создания карт.
- 10. Возможности и ограничения пакета QGIS.
- 11.Проектирование баз геоданных в QGIS. Отличия от обычных баз данных.
- 12.Проектирование и создание общегеографических карт.
- 13.Проектирование и создание общеэкономических карт.
- 14.Проектирование и создание аналитических карт.

15.Анализ данных в QGIS. Основной инструментарий.

16.Реализация в QGIS пространственных задач.

#### **Примеры заданий к экзамену**

- 1. В QGIS по заданным координатам привязать растровое изображение.
- 2. В QGIS выполнить геокодирование любых пяти зон охраны объектов культурного наследия г.Твери (в соответствии с картой зон культурного наследия г.Твери https:/[/www.tver.ru/documents/gradostroitelstvo/gen-plan](http://www.tver.ru/documents/gradostroitelstvo/gen-plan) /11%20- %20Карта%20зон%20охраны%20ОКН.pdf).

#### **V. Учебно-методическое и информационное обеспечение дисциплины**

1) Рекомендуемая литература

а) основная литература:

- 1. Блиновская, Я. Ю. Введение в геоинформационные системы : учебное пособие / Я.Ю. Блиновская, Д.С. Задоя. — 2-е изд. — Москва : ФОРУМ : ИНФРА-М, 2021. — 112 с. — (Высшее образование: Бакалавриат). - ISBN 978-5-00091-115-0. - Текст : электронный. - URL: https://znanium.com/catalog/product/1734819 (дата обращения: 27.06.2021). – Режим доступа: по подписке.
- 2. Молочко, А. В. Геоинформационное картографирование в экономической и социальной географии : учебное пособие / А. В. Молочко, Д. П. Хворостухин. — Москва : ИНФРА-М, 2020. — 127 с. — (Высшее образование: Бакалавриат). - ISBN 978-5-16-013747-6. - Текст : электронный. - URL: https://znanium.com/catalog/product/1068151 (дата обращения: 27.06.2021). – Режим доступа: по подписке
- 3. Раклов, В. П. Географические информационные системы в тематической картографии : учебное пособие / В. П. Раклов. — 5-е изд., стер. — Москва : ИНФРА-М, 2019. — 177 с. — (Высшее образование: Бакалавриат). - ISBN 978-5-16-015299-8. - Текст : электронный. - URL: https://znanium.com/catalog/product/1023515 (дата обращения: 27.06.2021). – Режим доступа: по подписке.
- 4. Раклов, В. П. Картография и ГИС : учебное пособие / В.П. Раклов. 3-е изд., стер. — Москва : ИНФРА-М, 2021. — 215 с. — (Высшее образование: Бакалавриат). - ISBN 978-5-16-015289-9. - Текст : электронный. - URL: https://znanium.com/catalog/product/1407936 (дата обращения: 11.07.2021). – Режим доступа: по подписке.

б) дополнительная литература:

1. Краткое введение в ГИС. QGIS project. Интернет-ресурс. URL: https://docs.qgis.org/3.16/ru/docs/gentle\_gis\_introduction/

- 2. Самсонов Т.Е., Энтин А.Л. Основы геоинформатики: практикум в QGIS. Интернет-ресурс, 2021. URL: <https://aentin.github.io/qgis-course/>
- 3. QGIS User Guide. Выпуск 1.8, 2013. Интернет-ресурс. URL:https://docs.qgis.org/1.8/pdf/QGIS-1.8-UserGuide-ru.pdf

2) Программное обеспечение

- 1. Google Chrome
- 2. Яндекс Браузер
- 3. Kaspersky Endpoint Security
- 4. Многофункциональный редактор ONLYOFFICE
- 5. ОС Linux Ubuntu; ОС Windows
- 6. ГИС Аксиома
- 7. QGis 3.32

3) Современные профессиональные базы данных и информационные справочные системы

– База данных муниципальных образований Росстата: <https://www.gks.ru/dbscripts/munst/>

- ЭБС издательского дома «ИНФРА-М» (URL: http://znanium.com/);
- ЭБС издательства «Лань» (URL: http://www.e.landbook.com/ );
- ЭБС издательства «Юрайт» (URL: https://www.biblio-online.ru/);
- ЭБС «РУКОНТ» (URL: http://www.rucont.ru/);
- ЭБС «Университетская библиотека oнлайн» (URL: http://biblioclub.ru/);
- ЭБС «IPRbooks» (URL: http://www.iprbookshop.ru/);
- электронная библиотека eLIBRARY.RU;
- коллекция электронных книг Оксфордско-Российского фонда;
- электронная библиотека диссертаций РГБ;
- база данных ПОЛПРЕД;
- АРБИКОН (сводные каталоги российских библиотек и информационных центров).

4) Перечень ресурсов информационно-телекоммуникационной сети «Интернет», необходимых для освоения дисциплины

[http://library.tversu.ru](http://library.tversu.ru/) - сайт научной библиотеки ТвГУ; [http://www.library.tver.ru](http://www.library.tver.ru/) - сайт библиотеки им. Горького (г. Тверь); [http://www.rsl.ru](http://www.rsl.ru/) - сайт Русской библиотеки (г. Москва).

#### **VI. Методические материалы для обучающихся по освоению дисциплины**

**Учебная программа по дисциплине «ГИС в географических исследованиях»:**

**Тема 1. Обзор и классификации геоинформационных систем (ГИС).**

- ГИС-технологии.
- Инструментальное, системное и прикладное программное обеспечение ГИС-технологий.

#### **Тема 2. Введение в геоинформатику**

- Общая терминология.
- Типология и функции ГИС.
- Форматы данных.
- Технологии ввода пространственных данных в ГИС.
- Ресурсы Интернет как источники данных для ГИС.

#### **Тема 3. Открытая геоинформационная система Quantum GIS (QGIS)**

- История создания OGIS.
- Обзор, основные возможности применения в географии.

#### **Тема 4. Работа с данными QGIS**

- Создание и импорт данных.
- Просмотр полученных данных.
- Редактирование данных.
- Анализ данных
- Запись и экспорт данных.

#### **Тема 5. Создание векторной карты в QGIS**

- Модификация карты.
- Добавление слоев.
- Изменение отображения объектов, добавление надписей.

#### **Тема 6. Математико-картографическое моделирование**

- Ключевые понятия и теоретические основы.
- Конструирование математико-картографических моделей.

#### **Тема 7. Базы данных (БД)**

- Понятие о базе данных.
- Проектирование БД
- Системы управления БД в QGIS

#### **Тема 8. Базы геоданных**

- Создание базы геоданных.
- Созлание новой таблицы.
- Добавление объектов на карту по их координатам.

## **VII. Материально-техническое обеспечение**

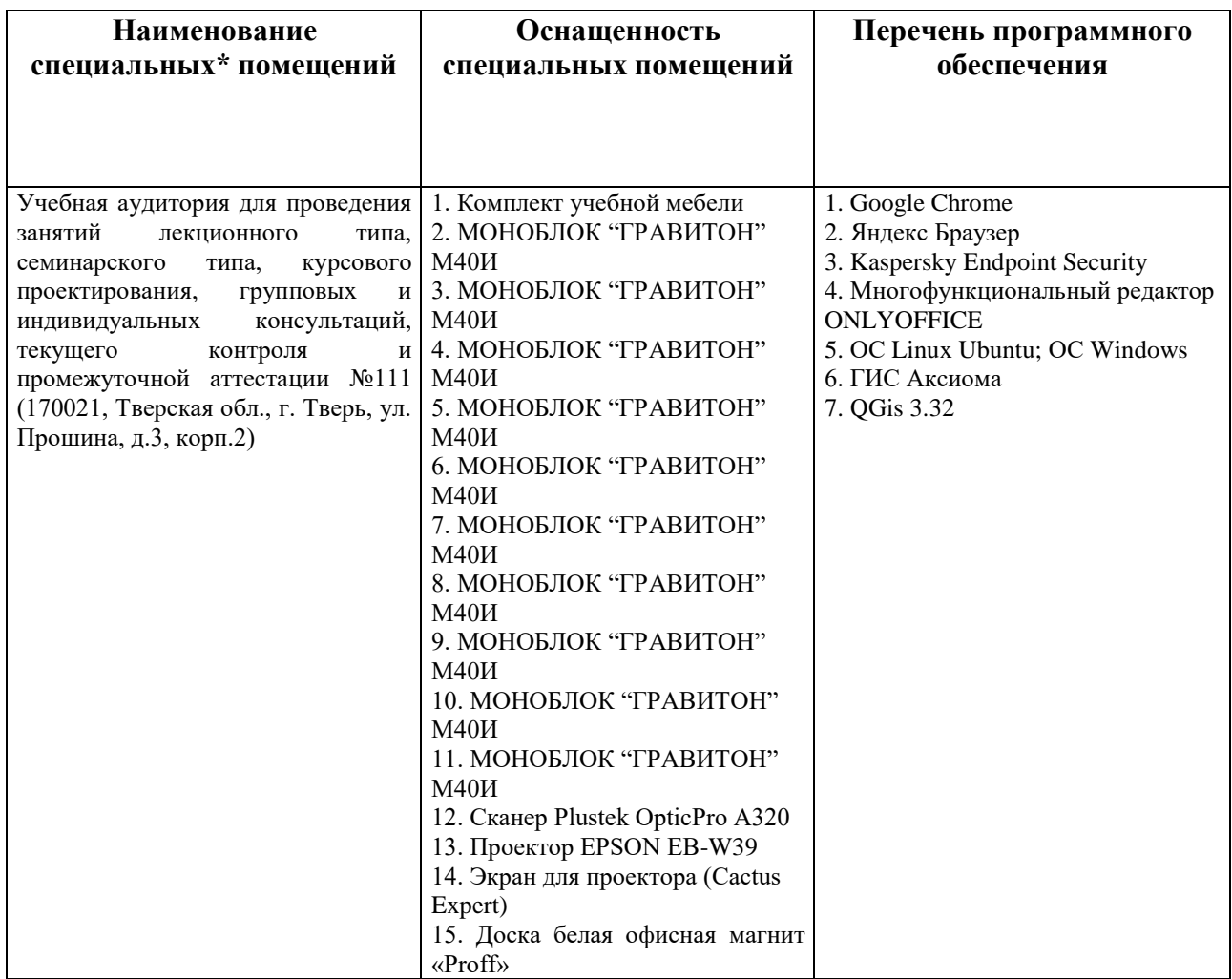

#### **Помещения для самостоятельной работы:**

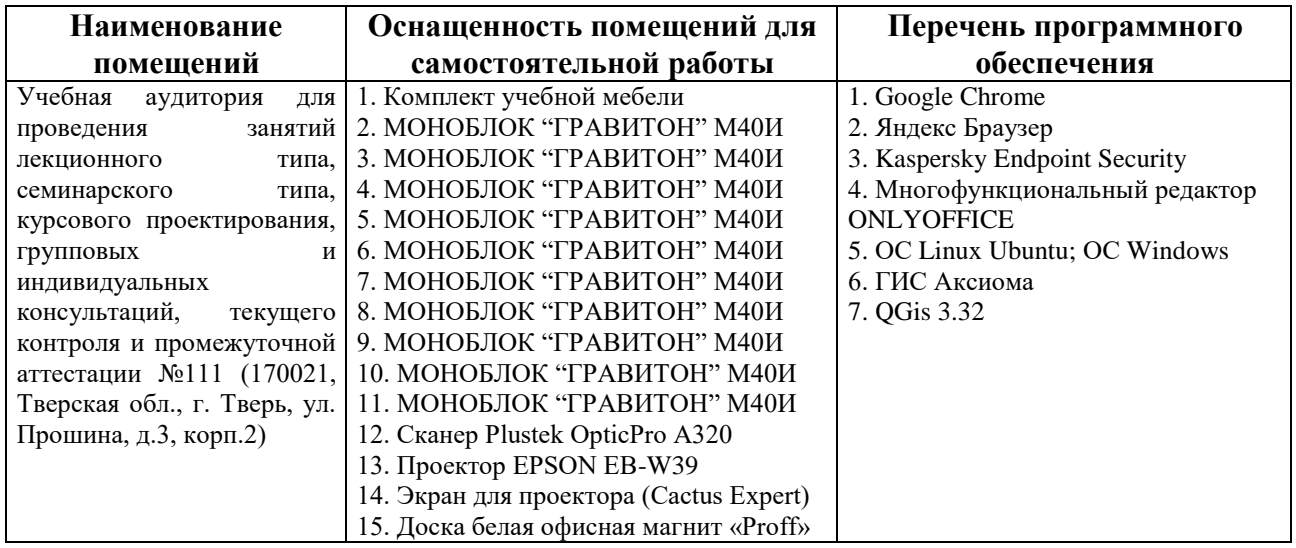

# **VIII. Специальные условия освоения дисциплины обучающимися с**

#### **инвалидностью и ограниченными возможностями здоровья**

В процессе преподавания дисциплины обеспечивается соблюдение следующих *специальных условий для обучающихся инвалидов и лиц с ОВЗ с нарушениями опорнодвигательного аппарата:*

− возможность использовать специальное оборудование, позволяющее компенсировать двигательное нарушение (коляски, ходунки, трости и др.);

− обеспечение беспрепятственного доступа в учебные аудитории, помещения для самостоятельной работы, компьютерные классы и др.

− разрешение на использование индивидуальных устройств и средств, позволяющих обеспечить реализацию эргономических принципов и комфортное пребывание на месте в течение всего периода учёбы (подставки, специальные подушки и др.).

В процессе преподавания дисциплины используются *адаптационные и вспомогательные технологии*, такие как:

а) технологии здоровьесбережения: обеспечиваются соблюдением ортопедического режима (использование ходунков, инвалидных колясок, трости), регулярной сменой положения тела в целях нормализации тонуса мышц спины, профилактикой утомляемости, соблюдение эргономического режима и обеспечением архитектурной доступности среды (окружающее пространство, расположение учебного инвентаря и оборудования аудиторий обеспечивают возможность доступа в помещении и комфортного нахождения в нём).

б) использование возможностей электронной информационно образовательной среды Университета:

в) технологии индивидуализации обучения: обеспечиваются возможностью применения индивидуальных устройств и средств, с учётом темпов работы и утомляемости, предоставлением дополнительных консультаций.

Для инвалидов и лиц с ограниченными возможностями здоровья освоение дисциплины может быть по просьбе студента частично осуществлено с использованием дистанционных образовательных технологий (Moodle).

В освоении дисциплины инвалидами и лицами с ограниченными возможностями здоровья широко используется индивидуальная работа. Под индивидуальной работой подразумевается две формы взаимодействия с преподавателем: индивидуальная учебная работа (консультации), т.е. дополнительное разъяснение учебного материала и углубленное изучение материала с теми обучающимися, которые в этом заинтересованы, и индивидуальная воспитательная работа.

Индивидуальные консультации направлены на индивидуализацию обучения и установлению воспитательного контакта между преподавателем и обучающимся

12

инвалидом или обучающимся с ограниченными возможностями здоровья.

*При проведении процедуры текущего контроля результатов обучения* по дисциплине обеспечивается выполнение следующих дополнительных требований в зависимости от индивидуальных особенностей, обучающихся:

а) инструкция по порядку проведения процедуры оценивания предоставляется в доступной форме (устно)

б) при необходимости заданий оценочных средств предоставляются в электронной форме;

в) доступная форма предоставления ответов на задания (письменно на бумаге, набор ответов на компьютере, устно).

*В ходе проведения промежуточной аттестации* предусмотрено:

− увеличение продолжительности проведения аттестации;

– возможность присутствия ассистента и оказания им необходимой помощи (занять рабочее место, передвигаться).

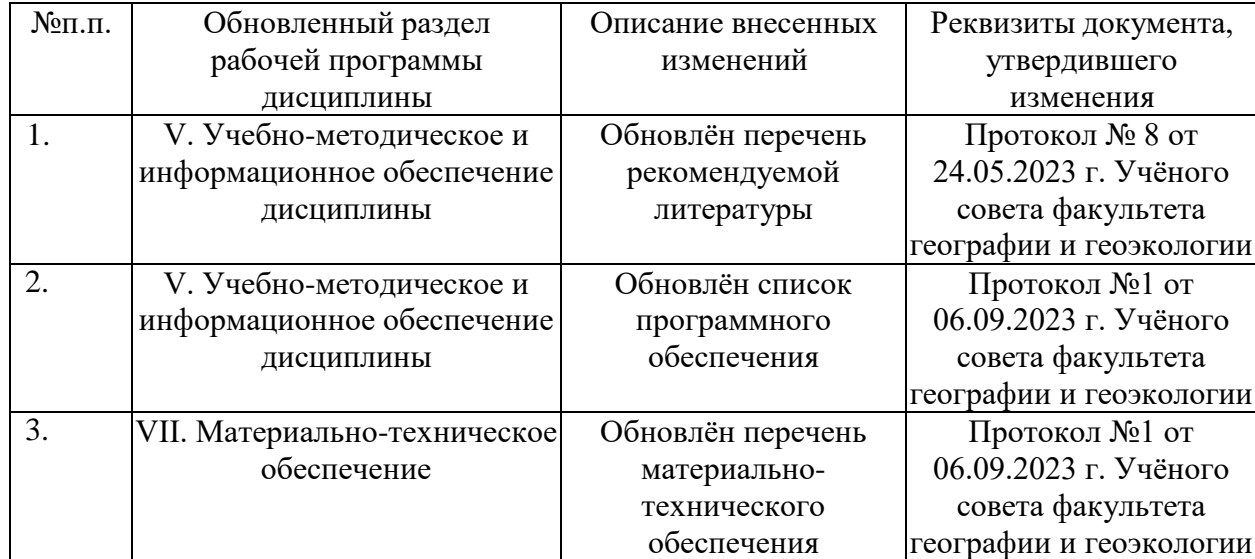

#### **IX. Сведения об обновлении рабочей программы дисциплины**